La estructura semántica en una página HTML que contiene un currículum vitae debe ser la siguiente:

```
HTML
<!DOCTYPE html>
<html lang="es">
<head>
<meta charset="UTF-8">
<title>Currículum Vitae</title>
</head>
<body>
<header>
<h1>Currículum Vitae</h1>
</header>
\langlenav\rangle<ul>
<li><a href="#">Inicio</a></li>
<li><a href="#">Educación</a></li>
<li><a href="#">Experiencia</a></li>
<li><a href="#">Habilidades</a></li>
<li><a href="#">Contacto</a></li>
\langle \rangleul>\langle/nav\rangle<section id="informacion-personal">
<h2>Información personal</h2>
pNombre: <span>Juan Pérez</span>
\langle p \ranglepDirección: <span>Calle 123, Ciudad</span>
\langle p \rangle< p >Teléfono: <span>+52 123 456 7890</span>
\langle p \rangle-pCorreo electrónico: <span>juan.perez@example.com</span>
 \langle p \rangle</section>
<section id="educacion">
<h2>Educación</h2>
<br>\n<math>pp</math>Grado: <span>Licenciatura en Informática</span>
\langle p \ranglepInstitución: <span>Universidad Nacional Autónoma de México</span>
\langle p \rangle
```

```
<br>\n<math>pp</math>Fechas: <span>2020 - 2023</span>
\langle p \rangle</section>
<section id="experiencia">
<h2>Experiencia</p>
< p >Cargo: <span>Desarrollador de software</span>
\langle p \rangle-pEmpresa: <span>Google</span>
\langle p \ranglepFechas: <span>2023 - Presente</span>
\langle p \rangle< p >Descripción:
\langle ul \rangle<li>Desarrollo de aplicaciones web</li>
<li>Mantenimiento de sistemas</li>
<li>Trabajo en equipo</li>
\langle \rangleul>\langle p \rangle</section>
<section id="habilidades">
<h2>Habilidades</h2>
\langle u1 \rangle<li>Lenguajes de programación: Python, JavaScript, Java</li>
<li>Bases de datos: MySQL, PostgreSQL</li>
<li>Herramientas de desarrollo: Visual Studio Code, Git</li>
<li>Otros: Inglés, Portugués</li>
\langle \rangleul></section>
<footer>
  <p>Copyright © 2023 Juan Pérez</p>
</footer>
</body>
</html>
```
Esta estructura semántica permite que los motores de búsqueda entiendan el contenido de la página y la clasifiquen de manera adecuada. Además, facilita la navegación y la visualización de la información por parte de los usuarios.

En detalle, la estructura semántica de la página es la siguiente:

- $\bullet$  La etiqueta  $_{\text{nav}}$  se utiliza para crear un menú de navegación.
- La etiqueta header se utiliza para crear una cabecera que contiene el título de la página.
- Las etiquetas section se utilizan para agrupar la información de la página en secciones.
- La etiqueta footer se utiliza para crear un pie de página que contiene información de copyright.

La siguiente tabla muestra cómo se utiliza cada etiqueta en la estructura semántica del currículum vitae:

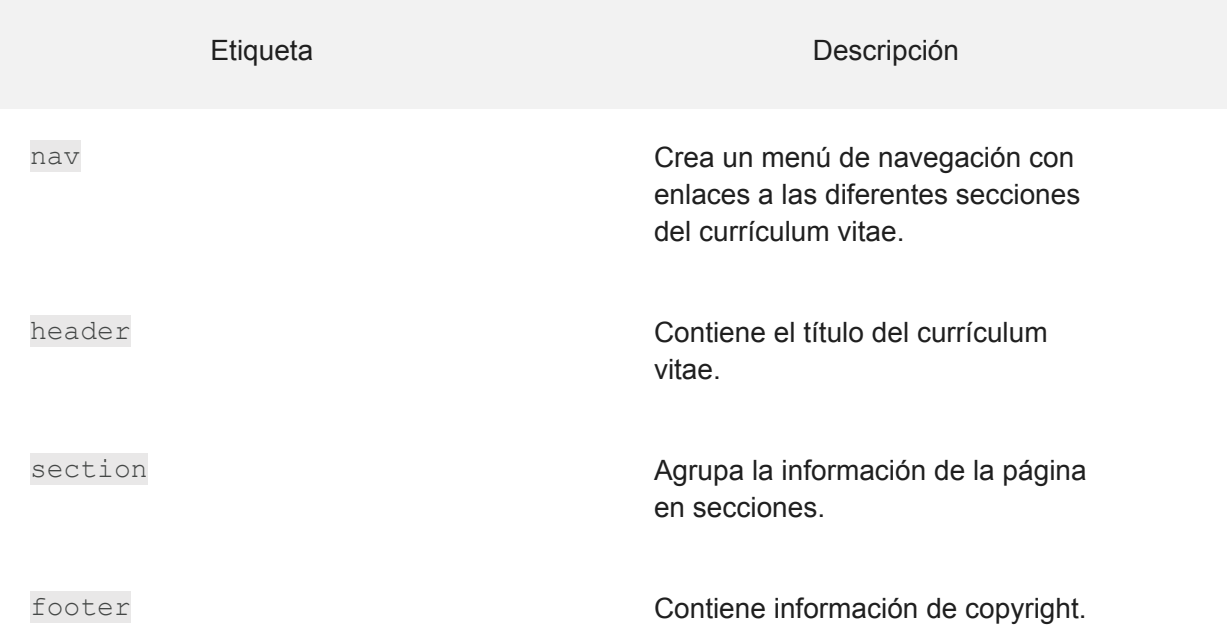

Además de la estructura semántica, es importante utilizar un diseño claro y conciso para el currículum vitae. El currículum vitae debe ser fácil de leer y comprender